## **Digitale Selbstverteidigung: Festplatten-Verschlüsselung**

## **1 Wo sind die Probleme?**

- diverse sensible Daten auf unseren Festplatten von privaten Fotos bis zu Geschäftsgeheimnissen
- gerade auf mobilen Geräten größere Gefahr, in die falschen Hände zu geraten

## **2 Was können wir tun?**

- *TrueCrypt* Festplatten-Verschlüsselung
- entweder ganze Festplatte/Partition oder Datei-Container mit enthaltener virtueller Festplatte
- Verschlüsselung mit Passwort oder Schlüssel-Datei (auf USB-Stick o. ä.)
- Problem: Zwang zur Passwort-Herausgabe
- Lösung: "Hidden Container"
	- **–** Es ist nicht erkennbar, ob innerhalb eines Containers noch ein zweiter, mit einem anderen Schlüssel verschlüsselter Container vorhanden ist.
	- **–** Bei Zwang wird Schlüssel des äußeren Containers heraus gegeben und Existenz des inneren abgestritten. *⇒* Plausible Abstreitbarkeit – Plausible Deniability
	- **–** Weniger kritische Daten (z. B. Kontoauszüge) im äußeren Container, hochsensible Daten (z. B. Gesundheut) im inneren.

## **3 Alternativen**

- *Ubuntu*: Benutzerverzeichnis standardmäßig verschlüsselt (allerdings Datei-weise*⇒*Anzahl, Größe und Verteilung der Dateien auch in verschlüsselten Daten sichtbar)
- Alle Linux-Distributionen: *dm-crypt* zur Verschlüsselung ganzer Festplatten (und Partitionen)

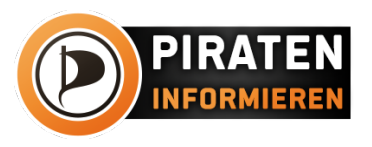